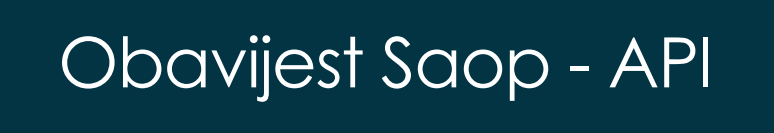

Datum Verzija 29.11.2023.

 $\overline{O}$ 

3

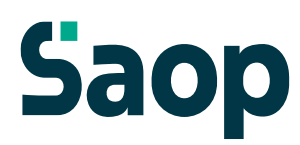

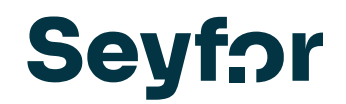

### Poštovani,

Verzija 2023.10.001. uključuje sljedeće promjene SAOP API-ja:

- ModifyElectronicDevices izradit ćemo metodu za uređivanje podataka o elektroničkim uređajima (namjena - veza s POS prodajom).
- GetRetailInnovices:
	- o U metodi pozivanja gotovinskih računa TDR programa dodat ćemo nove podatke za potrebe povezivanja s POS prodajnim mjestom.
	- o Biti će riješene poteškoće u slučaju da podaci o gotovinskom računu sadrže »nedopuštene« XML znakove (<, >, &, ', ").
- Add/ModifyRetailInnovices nova metoda upisa/promjene gotovinskih računa u modulu maloprodaje TDR.
- GetCashier metoda će biti dopunjena dodatnim podacima blagajnika: telefon, šifra mjesta troška, lozinka. Porezni broj, šifra referenta, ID operatera, PIN, RFID. Metoda će biti onemogućena prema zadanim postavkama i mora biti izričito dopuštena kroz sigurnosni sustav.
- GetPrice/GetPrices metode pozivanja cijene(a) odabranog cjenika uzet će u obzir sigurnosni sustav SAOP-a u vezi s ograničenim pristupom cjeniku.
- PrintProformaToInvoice izdavanje (ispis) predračuna u pdf formatu više neće biti vezano uz status predračuna (do sada se predračun nije mogao zatvoriti ili stornirati), već samo uz to da li je već izdan ili ne (dakle isto kao što radi u ERP SAOP-u).
- AddDispatchAdvice V2 ispravljena poteškoća, pravilan unos mjerne jedinice stavke retka otpremnice, ako se ista ne prosljeđuje API metodom (dodjeljuje se prema jezičnom području otpremnice).
- ModifyDispatchAdvice V2 metoda će upisati datum/vrijeme i operatera zadnje promjene u nalogu za otpremu (sada nije ažuriran).
- UnloadingDispatchAdvice nova API metoda koja će omogućiti promjenu podataka o "istovaru" naloga za otpremu (bez obzira na njegov status). Ovo su podaci: prijevoznik, reg. br. vozila i prikolice, vozač, datum istovara, vrijeme istovara, broj paketa, bilješka o istovaru i prilog.
- Add/ModifyPreReceipt dopuna API metode za dodavanje/modificiranje RMP pretprijema tako da će biti moguće unijeti faktor troškova za carinsku osnovicu na temelju zavisnih troškova nabave i uzeti u obzir novi način obračuna nabavna cijena/vrijednost.
- GetWorkOrder promijenjen ispis informacija o prilozima radnih naloga, sada se dobiva informacija o šifri dokumenta.
- Add/ModifyWorkOrder moguće je dodati/promijeniti privitke i fascikl radnog naloga.
- UpdateWorkOrderMasterData moguće dodati/promijeniti privitke i fascikle radnog naloga.
- AddSupportedFamilyMember podatak o datumu rođenja sada će biti obavezan (kao što je i u programu), dopuštene šifre srodstva će biti samo 11, 12 i 13.
- AddIncomingInvoice dodatak metode, koja će sada omogućiti dodavanje oznake da se faktura obračunava nakon realizacije plaćanja.
- AddIncomingInvoiceDeliveryNote dodavanje metode; dodaju se dva nova podatka i to porijeklo (izvor dokumenta) i broj narudžbe.
- Add/UpdateBankAccount riješene poteškoće: interna pogreška poslužitelja, netočna provjera SSDDayOfDebit kada je ispunjen SDDAgreementName, ažuriranje je sada izvršeno.
- DeleteTravelOrder javljanje odgovarajućeg odgovora kada korisnik nema licencu za OPN program (putni nalozi).
- AddSupportedFamilyMember dodat će se obaveza unosa datuma rođenja, kao i obavijest o šifra srodstva koje je dopušteno unijeti.

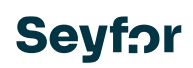

- GetPayrollAttendance kreirat će se nova metoda koja vraća popis evidencije o prisutnosti na plaćama.
- GetPayrollAttendenceRow metoda će također vratiti obračunate stavke iz zapisa o prisutnosti.
- ApiVersion metoda će biti dopunjena podacima <SAOPVerison>; ovo je instalirana verzija ERP SAOP-a iz koje pozivamo podatke preko API-ja.
- Povlačenje starih API metoda koje imaju novije verzije (korisnici su o tome već nekoliko puta obaviješteni; prvi put prije 6 mjeseci). Promjene metoda obojenih crveno mogu biti posebno problematične za integracije koje koriste ove metode!

Verzija će sadržavati i određene promjene u radu samog ERP-a, koje bi mogle utjecati na procese koje pokriva SAOP API. To su:

- Kod narudžbi dobavljačima koje će biti vezane uz kupoprodajne ugovore pooštrit će se kontrola (validacija) unosa artikala u narudžbu:
	- o Kontrola količine i/ili vrijednosti (slobodne količine / slobodna sredstva)
	- o U narudžbu nećemo moći unijeti artikl koji nije na kupoprodajnom ugovoru.

Ovim putem najavljujemo i promjene koje će nastupiti 18.12.2023. sa verzijom 2023.11.001. :

- Add/GetRetailInovices metoda dopunjena sa novim podacima. Brže pribavljanje podataka na get metodi.
- ModifyRerailInvoices nova metoda za zaprimanje gotovinskih računa maloprodaje.
- Get/Add/modifyPreReceipt zaprimanje odnosno unos/popravljanje faktora/troškova za carinsku osnovu, apliciranje novog načina izračuna nabavne cijene/vrijednosti vezano na carinu.
- GetOpenPrepaymentInvoices u metodu će se dodati dva nova podatka (ključ do stavki avansnog računa i šifra artikla iz stavke avansa).
- Add/GetInvoices dodan novi čvor sa podacima o načinu plaćanja.
- AddOrder poboljšana validacija nad dodavanjem "praznih" stavki narudžba kupca.
- ModifyOrder u slučaju da je definirana narudžba za plaćanje po narudžbi/pošiljci, a nije naveden čvor načina plaćanja te je došlo do promjene vrijednosti narudžbe, automatski se ubacuje redak načina plaćanja s istim kodom. za razliku u vrijednosti načina plaćanja prvog reda načina plaćanja (ranije se uvijek umetalo kao 0-Cash).
- MoveOrderToDispatchAdvice u slučaju da je definirano da se narudžba plaća po narudžbi/pošiljci, a pošiljci će biti dodijeljene različite količine nego na narudžbi, automatski se ubacuje red načina plaćanja s istim kodom za razliku u vrijednosti između pošiljki i šifre načina plaćanja naloga prvog reda načina plaćanja (ranije se uvijek umetalo kao 0-Cash).
- AddDispatchAdvice v2 mogućnost dodavanja mjerne jedinice artikla koji se odnosi na jezično područje.
- AddDispatchAdvice\_v2 –Poboljšana validacija dodavanja "praznih" redaka naloga za otpremu.

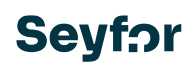

- ModifyDispatchAdvice\_V2 –U slučaju da je narudžba definirana za plaćanje po narudžbi/otpremi, a nije definiran način plaćanja te je faktura drugačije vrijednosti od narudžbe, za razliku u vrijednosti između fakture i narudžbe će se redak načina plaćanja automatski popuniti sa šifrom načina plaćanja prvog retka načina plaćanja (prethodno je uvijek umetnuta, kao 0-Cash).
- MoveDispatchAdviceToInvoice U slučaju da je otpremnica definirana za plaćanje po narudžbi/otpremi, a nije definiran način plaćanja te je faktura drugačije vrijednosti od narudžbe, za razliku u vrijednosti između fakture i narudžbe će se redak načina plaćanja automatski popuniti sa šifrom načina plaćanja prvog retka načina plaćanja (prethodno je uvijek umetnuta, kao 0-Cash).
- MoveDispatchAdviceToInvoice prilagođeno djelovanje metode ERPa pri zbirnom prijenosu (zbroj) načina plaćanja iz otpreme na račun.
- UpdateEmployee\_V2 otklonjeni problemi pri dodavanju kontakta
- Pojednostavljanje vraćanja poruka vezano na sigurnosni sustav ukoliko za neke od metoda u primjeru nije odobren pristup preko sigurnosnog sustav vraćaju odgovor 401 – unauthorized, druge 403 – forbiden. Odgovor bude sad jednak.

Od prošlih prijavljenih poteškoća s radom API-ja nakon instaliranja nove verzije, ističemo sljedeće moguće generatore poteškoća:

- 1. Korisnici ne instaliraju novu verziju SAOP-a i API-ja u isto vrijeme. Ponekad imaju svoj API na drugom poslužitelju i zaborave instalirati noviju verziju. Budući da je procedura koju API metoda poziva možda promijenjena u SAOP verziji, stari API više ne radi ispravno. To ne znači da API metoda ne radi ispravno, ništa se nije promijenilo izvana, samo API mora biti kompatibilan sa SAOP verzijom.
- 2. Neki korisnici ne zadovoljavaju minimalne sistemske zahtjeve za API (https://siicenter.knowledgeowl.com/help/sistemske-zahteve-za-saop-icenter), recimo .NET okvir je prestar i API ne radi. Zatim je potrebno ažurirati sustav Windows Server.
- 3. Toplo preporučamo da prvo instalirate nove verzije u testnom okruženju i provjerite svoje integracije. Ako niste sigurni da će vaše integracije funkcionirati, obavijestite korisnika da ne bi trebao instalirati SAOP verzije dok se integracije ne prilagode!

Za djelovanje API metoda potrebno je na serveru IIS uključiti "PATCH" način po uputama u nastavku;

Za djelovanje API metoda potrebno je na serveru na kojem je API, na IIS (Internet Information Services) uključiti funkciju "PATCH" u Handler Mappings.

To napravimo tako da pokrenemo IIS:

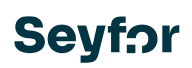

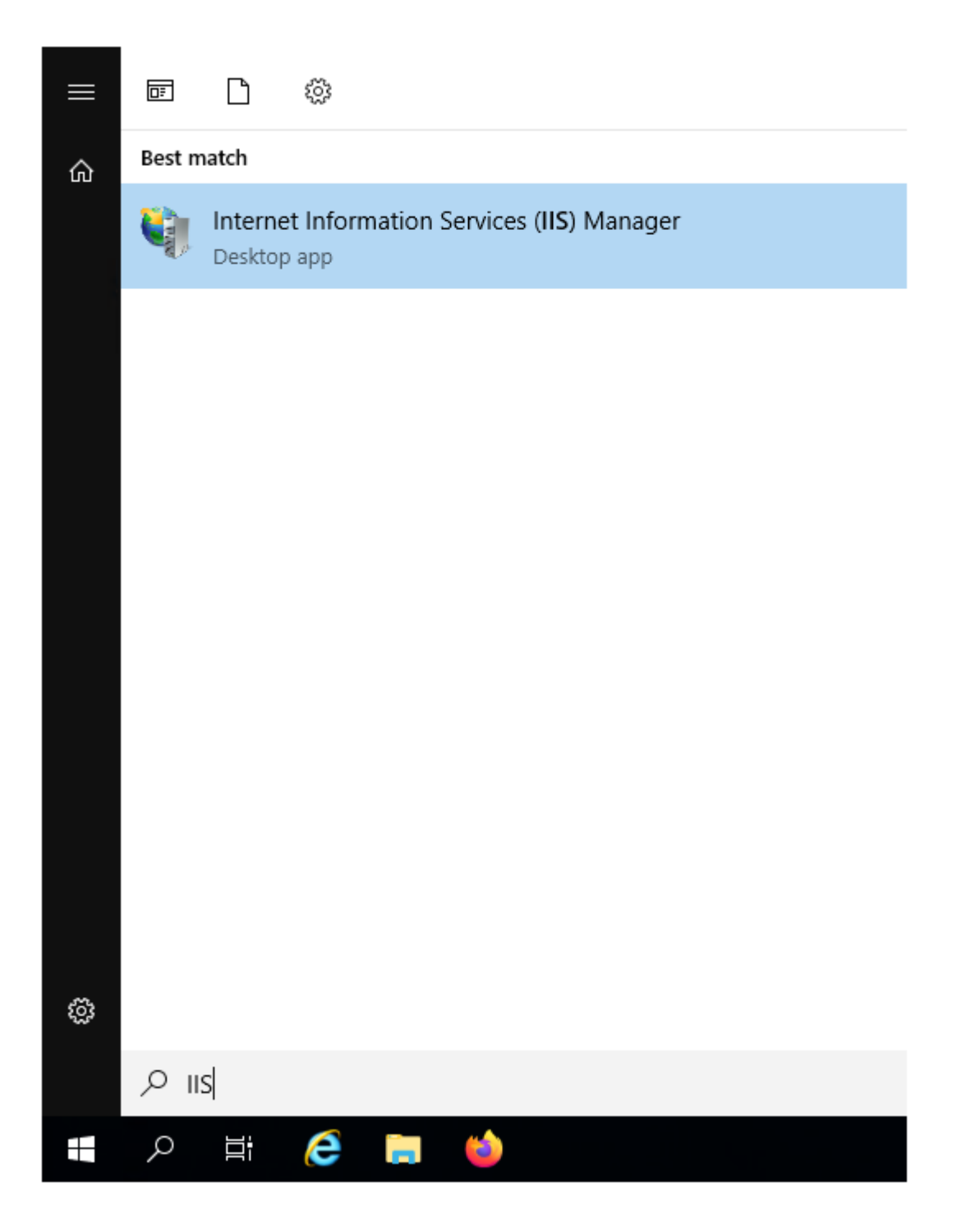

U otvorenom prozoru treba vam web stranica koje ima u naslovu "API" (u većini slučajeva su to dvije web stranice. Jedna za produkciju, druga za test).

# **Seyfor**

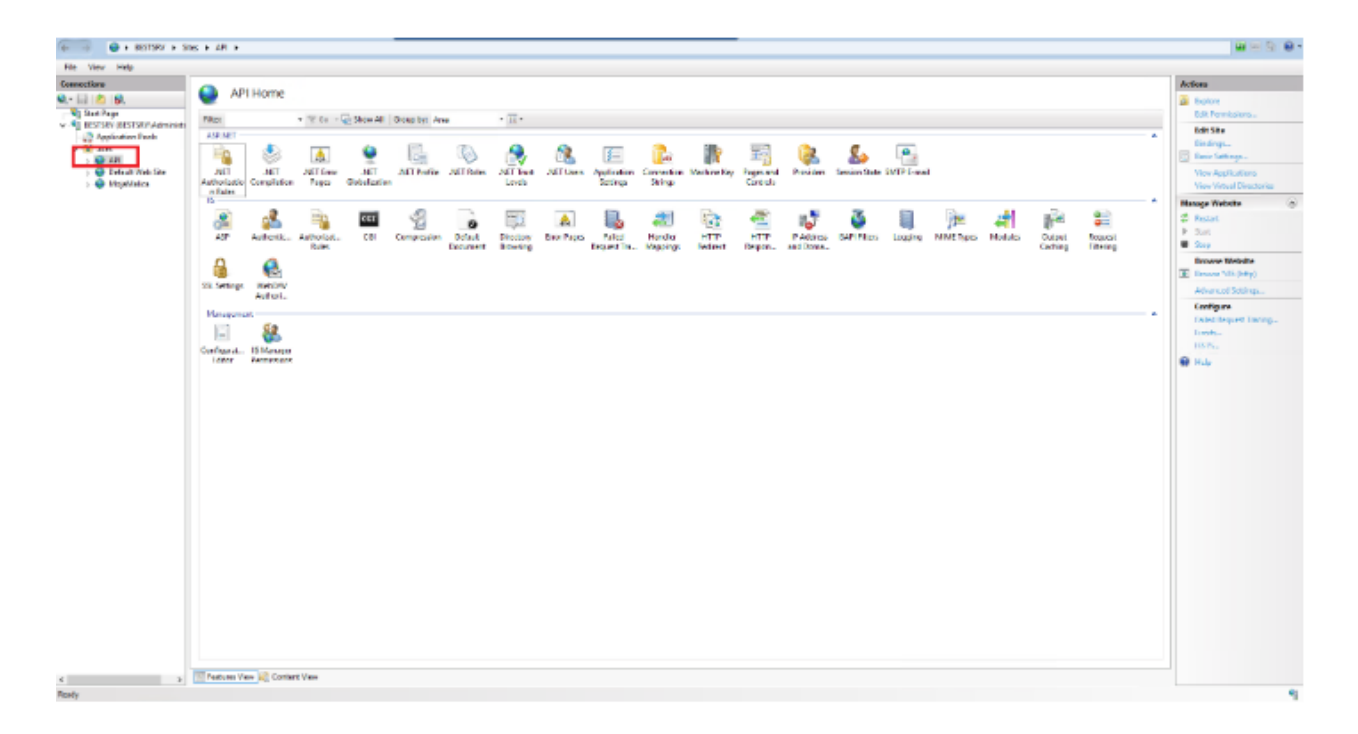

Izaberete web stranicu i dvoklikom otvorite Handler Mappings:

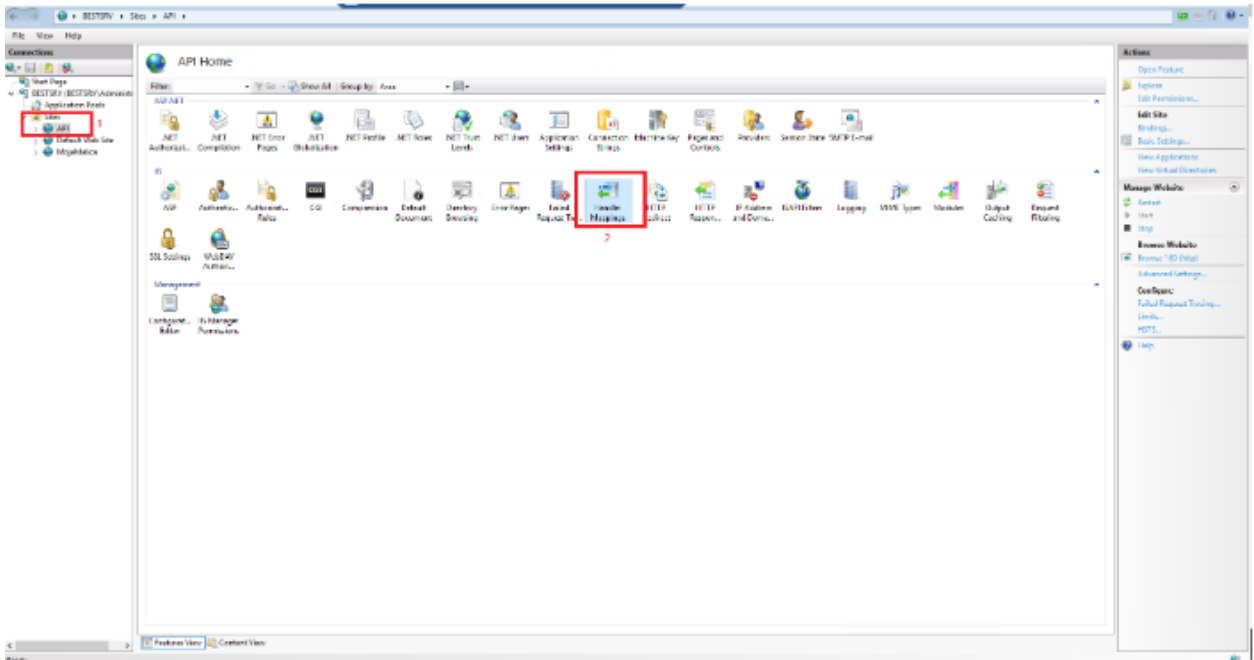

# **Seyfor**

## Potrebno je uključiti navedene dvije funkcije:

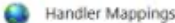

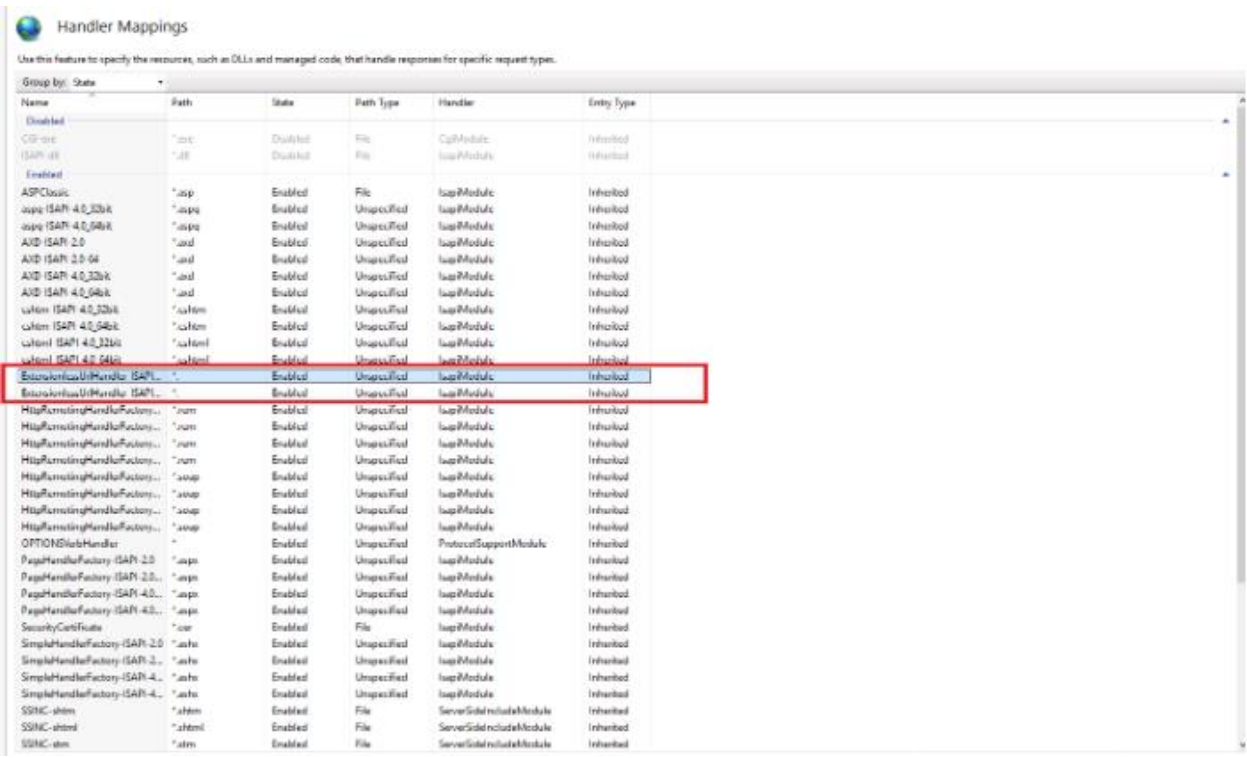

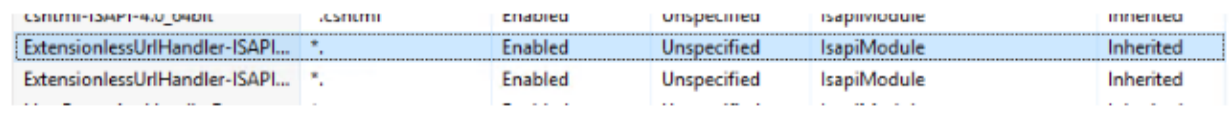

Dvoklikom na metodu se otvori dodatni prozor. U novom prozoru odaberite "Request restriction".

## **Seyfor**

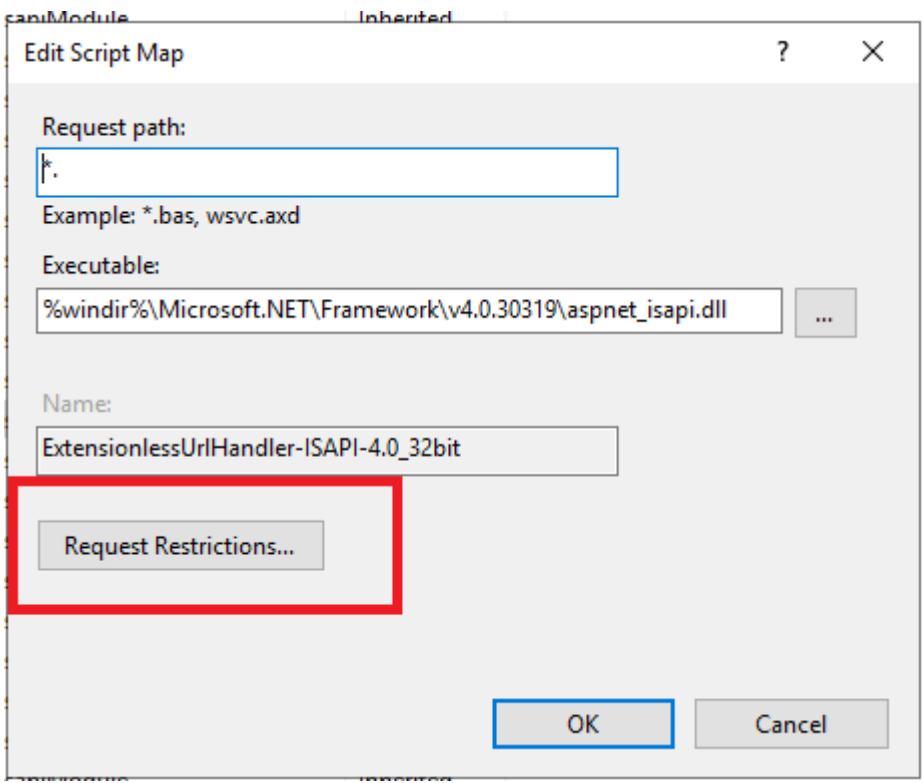

Kliknite na Verbs te označite All verbs, nakon toga kliknite OK i još jednom OK.

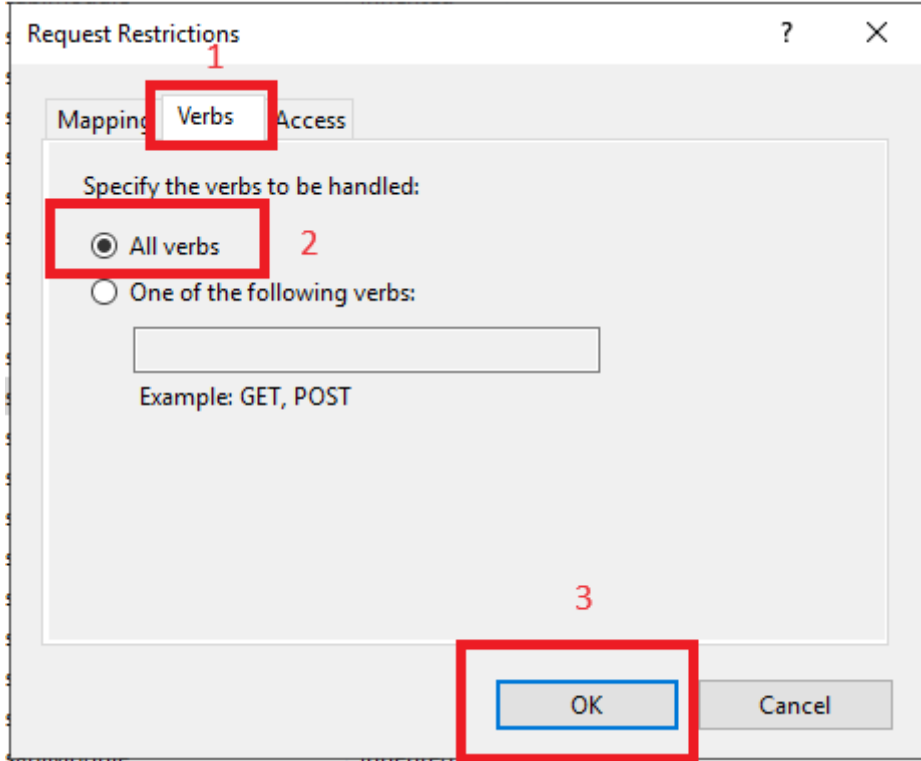

Prikazati će se obavijest na koju kliknite Yes.

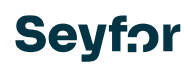

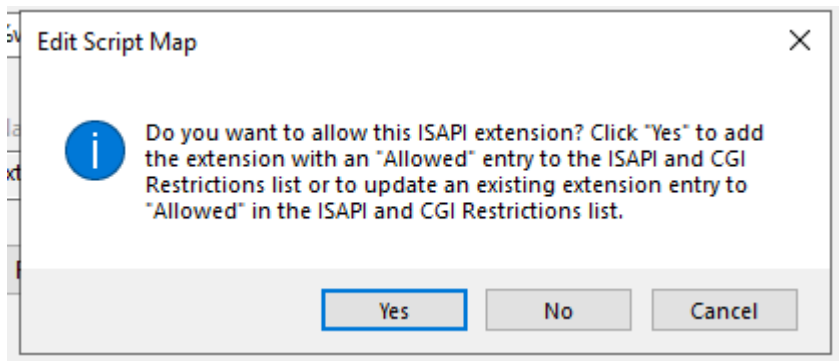

Isti postupak ponovite na drugoj metodi.

U slučaju nejasnoća možete nas kontaktirati,

Hvala i srdačan pozdrav

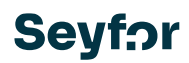

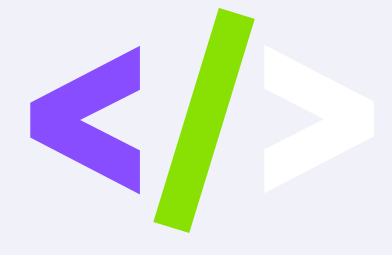

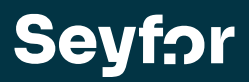

Seyfor Hrvatska d. o. o., Puževa 13, 10 000 Zagreb +385 1 55 59 773[, info@seyfor.hr,](mailto:info@seyfor.hr) [www.seyfor.com](http://www.seyfor.com/)